## **Übung 4: Set**

Abgabetermin: 17.04.2012

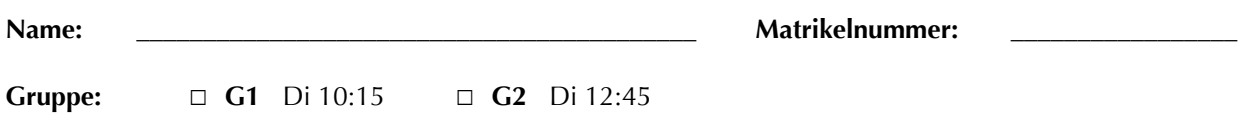

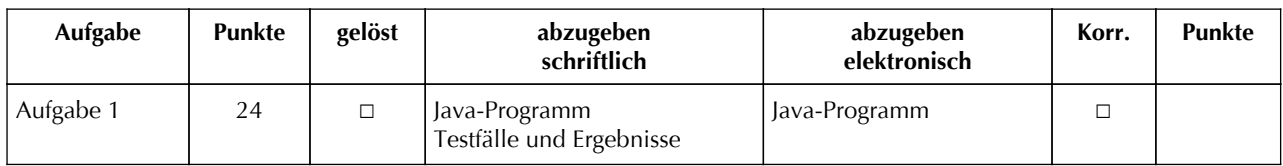

## **Aufgabe 1: Binärer Suchbaum für sortierte Menge von Zeichen (24 Punkte)**

Implementieren Sie eine sortierte Menge für Zeichen in der Klasse *BinaryTreeSet.* Erlaubt sind alle Zeichen. Die Schnittstelle ist durch die abstrakte Klasse *Set* gegeben: *add* fügt ein Zeichen ein, *get* prüft ob ein Zeichen enthalten ist, *remove* entfernt ein Zeichen, *size* liefert die Anzahl der Zeichen und *iterator* liefert einen Iterator (mit Schnittstelle *Iterator*) mit dem die Menge sortiert durchlaufen werden kann. Die Methode *union* liefert die Vereinigungsmenge zweier Mengen, *intersect* liefert die Schnittmenge zweier Mengen*, diff* liefert die Mengendifferenz von *this* minus *set*, und *subset* liefert eine Teilmenge mit den Zeichen die im gegebenen Intervall liegen.

```
package at.jku.ssw;
public abstract class Set {
   public abstract void add(char value);
   public abstract boolean get(char value);
   public abstract boolean remove(char value);
   public abstract int size();
   public abstract Iterator iterator();
   public abstract Set union(Set other);
   public abstract Set intersect(Set other);
   public abstract Set diff(Set other);
   public abstract Set subset(char from, char to);
}
                                                     public abstract class Iterator {
                                                       public abstract boolean hasNext();
                                                       public abstract char next();
                                                    }
```
Implementieren Sie die Klassen *BinaryTreeSet* und *BinaryTreeIterator* im Paket *at.jku.students*.

```
package at.jku.students;
public class BinaryTreeSet extends Set {
   TreeNode root;
   public String makeDot() {
     return DotMaker.makeDotForBinaryTree(root);
   }
 ...
}
public class BinaryTreeIterator extends Iterator {
 ...
}
                                                      Set s = new BinaryTreeSet();
                                                      s.add('b'); s.add('c'); s.add('c');
                                                      s.add('b'); s.add('a');
                                                      Iterator it = s.iterator();
                                                      while (it.hasNext()) {
                                                         Out.print(" " + it.next());
                                                       } // Ausgabe: a b c
                                                      Out.open("test.dot");
                                                      Out.print(
                                                         ((BinaryTreeSet) s).makeDot());
                                                      Out.close();
```
Implementierungshinweise:

- Verwenden Sie in der Klasse *BinaryTreeSet* einen binären Suchbaum um die Elemente zu speichern. Verwenden Sie die Klasse *at.jku.ssw.TreeNode* für die Knoten das Binärbaums.
- Implementieren Sie die Methoden *add*, *get* und *size* mit rekursiven Algorithmen.
- Verwenden Sie die Vorgabeklasse *DotMaker* um Bilder der in Ihren Testfällen erzeugten Binärbäume zu erstellen.

 $\mathbf{h}$ 

test.dot

Abzugeben ist: Java-Programm, Testfälle